## **Wait**

The Wait Code Block is another time command that allows you to set the seconds to be played back in a loop within the one action. example every 6 seconds the variable will increase to a [value](https://wiki.gamemaker3d.com/editor:blocks:variables:var)

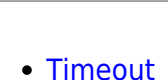

MORE INFORMATION

Wait

From: <https://wiki.gamemaker3d.com/> - **Cyberix3D Wiki**

Permanent link: **<https://wiki.gamemaker3d.com/editor:blocks:timer:wait>**

Last update: **2018/01/05 05:55**

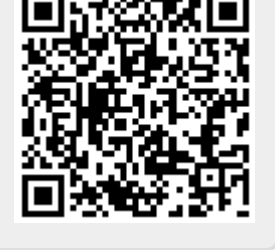